**AutoCAD Crack Keygen**

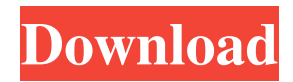

The current version of AutoCAD Activation Code (2019) was released in September 2018. Background AutoCAD is best described as the professional equivalent of the drafting or graphics package that came with your first personal computer. But it also offers the kind of highly sophisticated, production-oriented CAD tools that you would find in a professional architecture or engineering office. Although originally designed for architects and other professionals, AutoCAD was also initially intended to ease drafting tasks for students and hobbyists, thus introducing the first

mass-market CAD software for home users. Today, AutoCAD is the world's most widely used CAD software. In the early 1980s, it was a close-run thing: CAD packages in this field were notoriously expensive, and the newer ones were a long way behind in both functionality and pricing. And, it was thought that the most important feature for a CAD system was not speed or price, but reliability. The good news is that none of the three factors has gotten any worse over the last three decades. The bad news is that the cost of CAD software has almost doubled since the 1980s, and the average time a design idea spends in the CAD system has also increased. That has

put pressure on software vendors to develop ever-faster and more powerful products, while maintaining the technical quality of the program. The 1990s: AutoCAD AutoCAD's original release in 1982 made for a radical departure in CAD software. Instead of drawing on a separate screen, using a stylus or a mouse, or even using a keyboard and mouse to input data, the CAD program is integrated in the computer's display. The display itself becomes a "mouse," which lets you draw, edit, or type instructions into the computer, just as you would with a desktop operating system. You can therefore draw, type, edit, and even save directly into the computer's

# memory. And, you can even make

connections between the computer's memory and a file system—a technique that was never available in desktop CAD systems. To further enhance the program's usability, AutoCAD's original release was priced at \$350. In contrast, major CAD software systems in the early 1980s generally cost a minimum of \$2,000. By the time it was released, AutoCAD's feature set and price were almost unheard of in CAD software. That user-friendly interface has remained the

**AutoCAD With Key [Updated] 2022**

#### History Cracked AutoCAD With

## Keygen's predecessor was Autodesk Draftsight, which was introduced in 1992. It was renamed to AutoCAD when it was rereleased in 1996. In November 2001, Autodesk acquired 3D CADDY Corporation, a developer

of product development and design application tools for AutoCAD. The CADDY product line was renamed to 3D CADDY. AutoCAD 2004 introduced the Cross-platform User Interface (GUI), and the ability to save files in.DWG format. In July 2005, AutoCAD introduced Visual LISP programming environment and added it as a scripting language within AutoCAD. Visual LISP could be used to perform highly complex tasks, and could be run as

a stand-alone application, or integrated with the rest of the AutoCAD application using a scripting module called VBLISP. With AutoCAD 2007, the C++ class library ObjectARX was added and it was renamed to ObjectARX. The last major revision of AutoCAD was AutoCAD 2010. With AutoCAD 2010, AutoLISP programming language was introduced, allowing users to create their own programs to perform specific tasks. AutoCAD 2012 introduced the Visualization toolbar with a number of tools and the.NETbased programming languages. This new development method was based on XML. In addition, the program was available in five

### different languages: English, French, Japanese, German and Simplified Chinese. In 2013, AutoCAD started development of a new programming language called VXA, and in 2015 a new programming language called Visual Basic. AutoCAD 2014 added the ability to use stereo 3D. AutoCAD 2016 extended the WYSIWYG (What You See Is What You Get) interface to the block-based Editor and Viewer. In addition, The '2D to 3D' feature was introduced in AutoCAD 2016. AutoCAD 2018 introduced the ability to view and edit metadata. In 2018, the current version AutoCAD 2019 has been released with significant modifications, including

### the introduction of a new cloudbased service called Autodesk Design Cloud. The changes were made by a new company called Autodesk, which has renamed AutoCAD from Autodesk to Autodesk CAD in 2019. It was reported that the new company is planning to make the new version of AutoCAD a1d647c40b

Open the Autodesk Autocad folder and copy the.exe file to the installation directory. In the Windows Explorer, navigate to the Autodesk Autocad folder that is in the installation directory. For example, this is the location of the Autodesk Autocad folder that is used on a Windows 7 laptop. Copy the.bat file (if it is not present) to the same folder. Click on the autocad.exe icon. Press the enter key. Click on the desktop icon (if it is not already there). Click on the autocad icon (if it is not already there). Right click on the autocad icon (if it is not already there). Click on the properties menu. Click

### on the compatibility tab. Click on the Change button (this is an image that you can find in the properties window for the autocad icon). Click on the "Check" box. Click on OK. Click on the OK button to close the properties window. Click on the autocad icon (if it is not already there). Press the enter key. Click on the autocad icon (if it is not already there). Press the right button on the mouse. Click on the properties menu. Click on the compatibility tab. Click on the Change button (this is an image that you can find in the properties window for the autocad icon). Click on the "Check" box. Click on OK. Click on the OK button to close the properties window. Click on the autocad icon

(if it is not already there). Press the enter key. Press the right button on the mouse. Click on the properties menu. Click on the compatibility tab. Click on the Change button (this is an image that you can find in the properties window for the autocad icon). Click on the "Check" box. Click on OK. Click on the OK button to close the properties window. The autocad icon is on the desktop and on the applications menu. // Copyright (c) 2015-2020 Vladimir Schneider Use of this source code is governed by the Apache 2.0 license that can be found in the LICENSE file. package com.vladsch.md.nav.settin gs.ui.search import

Add changes to your existing design, not just a new copy of the same drawing. Get information in one place so that you don't have to go back to a second drawing to get information. (video: 0:55 min.) Add notes to your drawings, in the way you already edit other elements of your design, such as dimensions, text, and dimensions. (video: 1:55 min.) Creating a comprehensive, focused design history that you can share with other team members is a challenge. Now, you can use text annotations to record changes, and then easily publish and share that data across a team or organization. (video: 0:50 min.) Powerful, robust rendering for drawing projects on

### the web, including support for @2x, @3x, and @4x-sized images. If you're using HTML or webpages to share your drawing, you can also support that image type. (video: 1:15 min.) Provides a simple way to work with colors, labels, and any other color and style information that you can embed in a drawing, such as the global style, page style, and text style. (video: 1:13 min.) See and manage all the tools and settings you use to create documents in one place. Access a unified and centralized toolbars,

tool palettes, and menus. (video: 1:30 min.) Drag and drop in AutoCAD for easy navigation of the drawing. Drag a drawing onto a command that's already on the

## command bar, and it will open in

the drawing. (video: 1:35 min.) An updated ribbon and faster and easier access to common tools and commands. (video: 1:18 min.) New Assignments and Drawings: Customize your drawing layouts and workflows with more options than ever before. (video: 1:35 min.) Create new drawings from existing drawings, templates, or even a 3D model. You can now use your favorite file format, and you no longer need to use the AutoCAD command "new drawing" to create new drawings. (video: 1:00 min.) Use a combination of AutoCAD drawing templates and the files you import to easily create new documents, even if you don't have

#### a favorite template. (video: 1:15 min.) Add SketchUp model data

**System Requirements For AutoCAD:**

OS: Windows XP SP2 / Vista SP2 / Windows 7 / Windows 8 Processor: Dual Core 2.4 GHz Memory: 1 GB RAM Hard Drive: 2 GB of free space What's New: Now you can download all of the demos! Just like demos in the past, the downloads are individually named, and you can use them in tandem as you like! This version of the game is still a bit rough around the edges, but I'll be spending a lot of time working on it

Related links: